$\mathrm{IRIS}^\circledR$  Frame Relay (IFR) Administrator's Guide

Document Number 007-2913-001

#### **CONTRIBUTORS**

Written by Susan Thomas Illustrated by Chris Everett Document Production by Chris Everett Engineering contributions by Robert Horen and Jay McCauley.

© 1995, 1996 Silicon Graphics, Inc.— All Rights Reserved The contents of this document may not be copied or duplicated in any form, in whole or in part, without the prior written permission of Silicon Graphics, Inc.

#### RESTRICTED RIGHTS LEGEND

Use, duplication, or disclosure of the technical data contained in this document by the Government is subject to restrictions as set forth in subdivision (c) (1) (ii) of the Rights in Technical Data and Computer Software clause at DFARS 52.227-7013 and/or in similar or successor clauses in the FAR, or in the DOD or NASA FAR Supplement. Unpublished rights reserved under the Copyright Laws of the United States. Contractor/manufacturer is Silicon Graphics, Inc., 2011 N. Shoreline Blvd., Mountain View, CA 94043-1389.

Silicon Graphics and IRIS are registered trademarks and IRIX is a trademark of Silicon Graphics, Inc.

IRIS® Frame Relay (IFR) Administrator's Guide Document Number 007-2913-001

### **Contents**

### **List of Figures** v

**Introduction** vii Contents vii Related Documentation and Resources vii Typographical Conventions viii Product Support viii Suggested Reading viii

### **1. What Is Frame Relay?** 1 How Frame Relay Works 2 Frame Relay Features 2 Prerequisites 3 Example Frame Relay Usage 3 Acronyms and Abbreviations 4

### **2. Configuring and Starting Frame Relay** 7 Configuring the Frame Relay Network 8 Configurable Parameters 8 IFR Subnetwork Parameters 9 IFR DLCI Parameters 11 MFE PVC Parameters 12 MFE Protocol Parameters 13 Starting and Stopping Frame Relay 14 Installation Verification 15

**3. Frame Relay Error Messages** 17

**Index** 19

# List of Figures

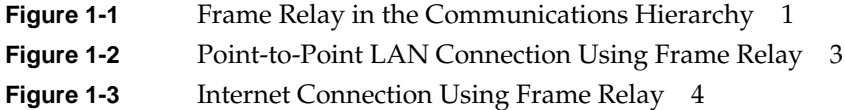

### Introduction

This guide is intended for the administrator who is responsible for setting up and maintaining the Frame Relay software. It provides information about how to set up the Frame Relay software as well as descriptions of the configuration parameters and files that are used to run Frame Relay. This guide describes the steps needed to start Frame Relay and how to modify the configuration parameters, if necessary. It also describes how to verify the installation is working correctly and provides descriptions of associated error messages.

### **Contents**

The *IRIS Frame Relay (IFR) Administrator's Guide* contains:

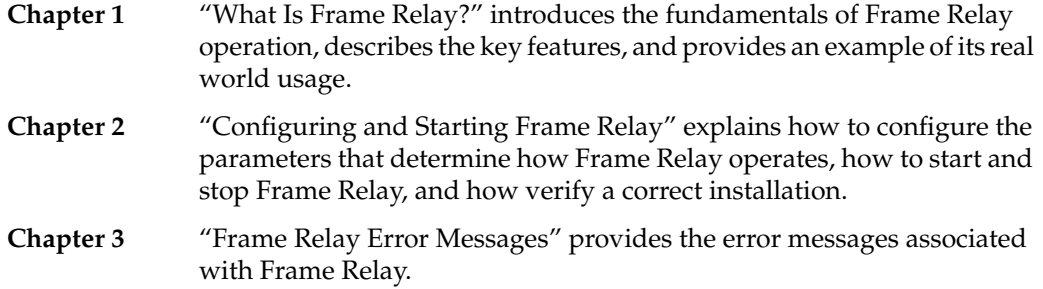

### **Related Documentation and Resources**

The following provide additional information and resources for use with Frame Relay.

- The reference manual pages provide concise reference information for the use of commands, template configuration file formats, and driver descriptions. The reference pages are available online with the man(1) command.
- The Frame Relay release notes provide installation instructions and specific information about the current release. Exceptions to this guide are also provided.
- The operating system guides you received with your computer system contain information pertaining to system kernel reconfiguration.
- The installation guide for your synchronous communications board contain information about your board and its configuration.

### **Typographical Conventions**

These type conventions and symbols are used in this guide:

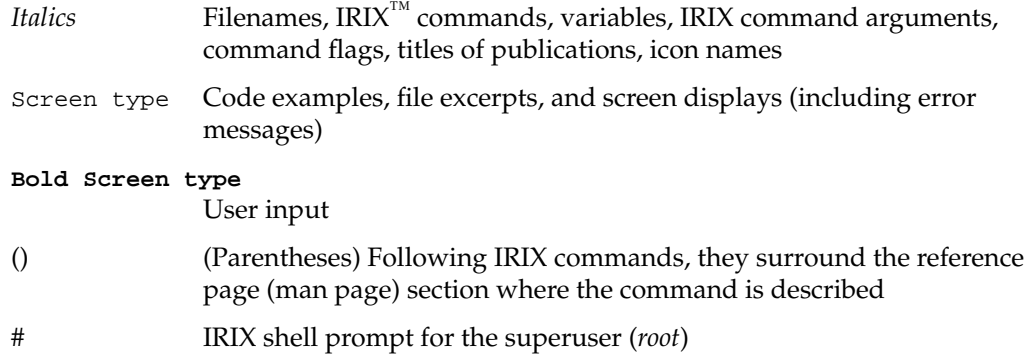

### **Product Support**

Silicon Graphics offers a comprehensive product support and maintenance program for their products. For information about using support services for this product, refer to the release notes that accompany it.

### **Suggested Reading**

ITU-T Recommendation Q.922 — ISDN Data Link Layer Specification for Frame Mode Bearer Services

ITU-T Recommendation Q.933 — DSS1 Signalling Specification for Frame Mode Basic Call Control

FRF.1 — Frame Relay Forum User to Network Implementation Agreement

FRF.3 — Frame Relay Forum Multiprotocol Encapsulation Implementation Agreement

Frame Relay Specification With Extensions, Revision 1.0 (LMI Specification)

ISO/IEC TR 9577:1992 — Protocol Identification in the Network Layer

RFC 1490 — Multiprotocol Interconnect over Frame Relay

RFC 1293 — Inverse Address Resolution Protocol

UNIX International — Data Link Provider Interface Specification, Revision 2.0.0 (August 1991)

*Chapter 1*

# What Is Frame Relay?

This chapter provides an overview of IRIS Frame Relay (IFR), including a description of how it works, what it needs to run, and some examples of how it is commonly used.

Frame Relay is software that allows two LANs to be connected via a synchronous communication line. Frame Relay software manages the interface between the IP protocol and the lower-level synchronous communications board driver, as shown in Figure 1-1.

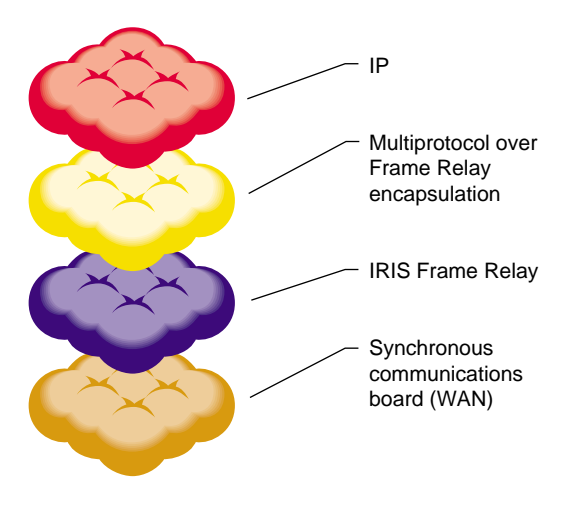

**Figure 1-1** Frame Relay in the Communications Hierarchy

### **How Frame Relay Works**

Frame Relay, residing at the data link layer, passes frames of data through a synchronous line to another site. The frames of data are managed by the configuration parameters that are chosen and contained in the configuration files.

Frame Relay is accessed by Link Access Procedures for Frame Relay (LAPF). LAPF conveys Data Link Service Data Units (DLSDUs) between DL-Service Users across the user-network interface over synchronous lines. Frame mode bearer connections are established using procedures specified in either Recommendation Q.933 or (for PVCs) by subscription.

### **Frame Relay Features**

The key features of Frame Relay are:

- symmetric procedural behavior with respect to the User Network Interface (UNI), allowing direct user-to-user internetworking with the network side being passive (or only supporting the DL-CORE protocol)
- DL-CORE subset of LAPF
- use within a layered protocol suite, which allows internetworking between frame relaying, frame switching, and IP-based services
- MFE—Multiprotocol over Frame Relay Encapsulation according to RFC 1490, FRF.3, and T1.617 Annex F
- congestion control
- PVC status procedures (T1.617 Annex D/Q.933 Annex A/Original Group of Four)

### **Prerequisites**

Frame Relay requires the following hardware and software:

- IRIX 6.2
- synchronous interface driver
- synchronous communications board

### **Example Frame Relay Usage**

Frame Relay can be used to connect two LANs. The LANs may be connected by a Point-to-Point dedicated leased line, as shown in Figure 1-2, or through the Internet, as shown in Figure 1-3. The connection, using a synchronous communications board, supports several lines, each allowing data to be passed at speeds from 56 Kbps to a maximum of 2 Mbps. Frame Relay's high-speed data rate might be beneficial in connecting two Web servers.

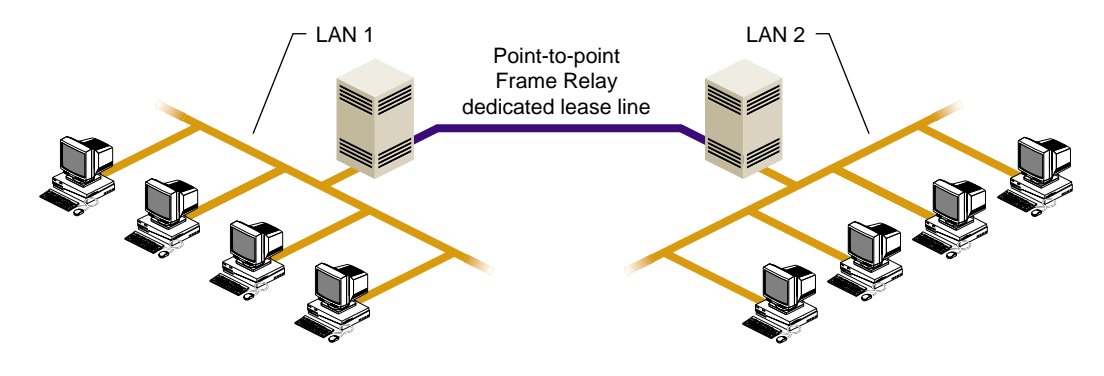

**Figure 1-2** Point-to-Point LAN Connection Using Frame Relay

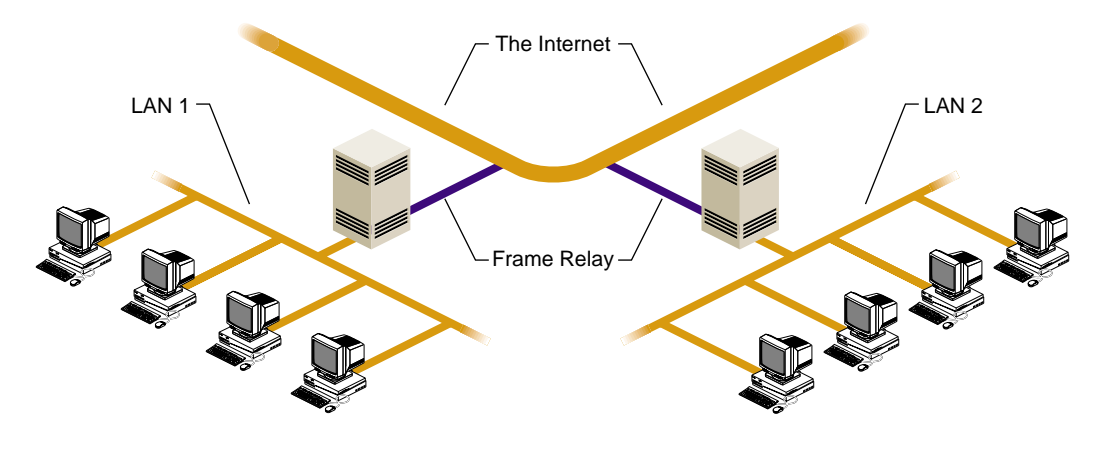

**Figure 1-3** Internet Connection Using Frame Relay

### **Acronyms and Abbreviations**

The following acronyms are used throughout this guide.

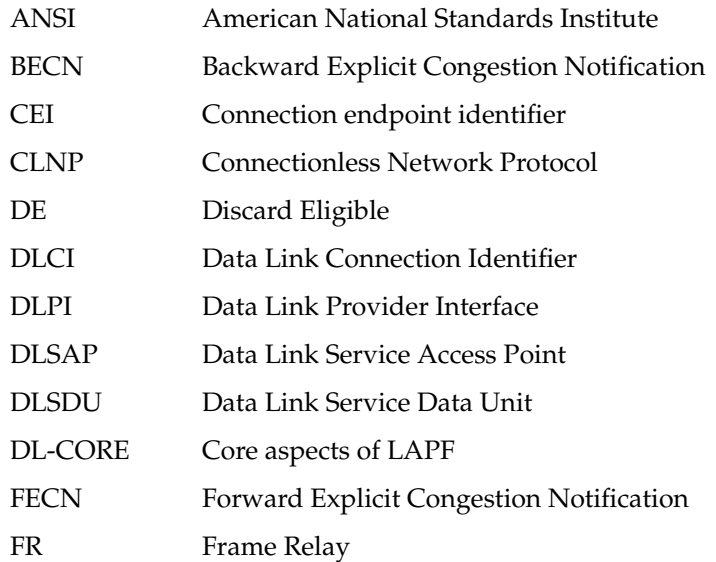

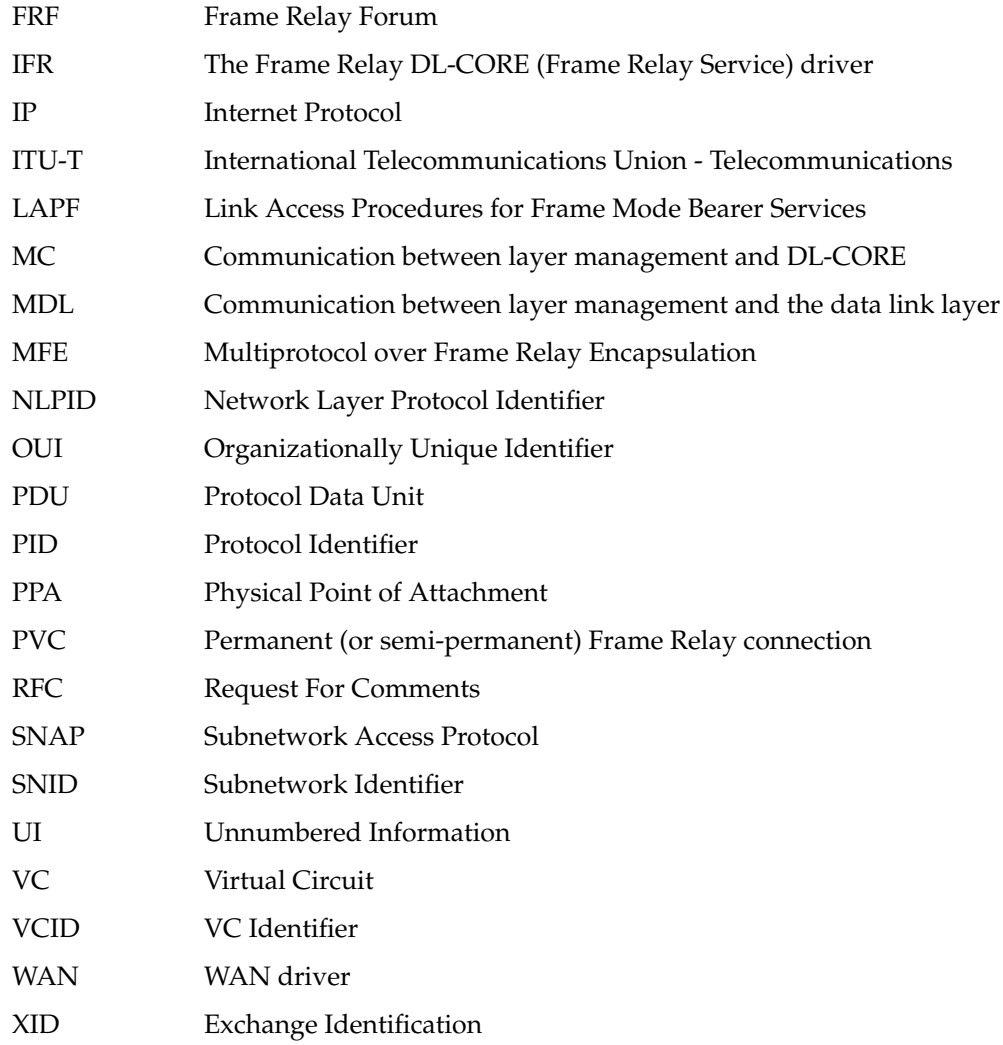

## 2. Configuring and Starting Frame Relay

This chapter describes how to configure and start Frame Relay. It provides descriptions of the commands, configuration files, and configuration parameters within the configuration files. The sections are:

- "Configuring the Frame Relay Network"—the configurable parameters that can be used to dynamically tune the network protocol drivers. This tuning may take place at network startup time and, in some cases, while the network is already up.
- "Starting and Stopping Frame Relay"—how Frame Relay is controlled by the network daemon *snetd*.
- "Installation Verification"—how to verify that your installation and configuration is correct.

Additional information on Frame Relay is available in the online reference pages, which describe all programs, utilities, and system files. References to these pages include the section number, for example, ifrstat(1M).

### **Configuring the Frame Relay Network**

The Frame Relay network configuration is held in the file */etc/config/snetd.options*. The following example shows the MFE driver is configured to support the IP network layer protocols.

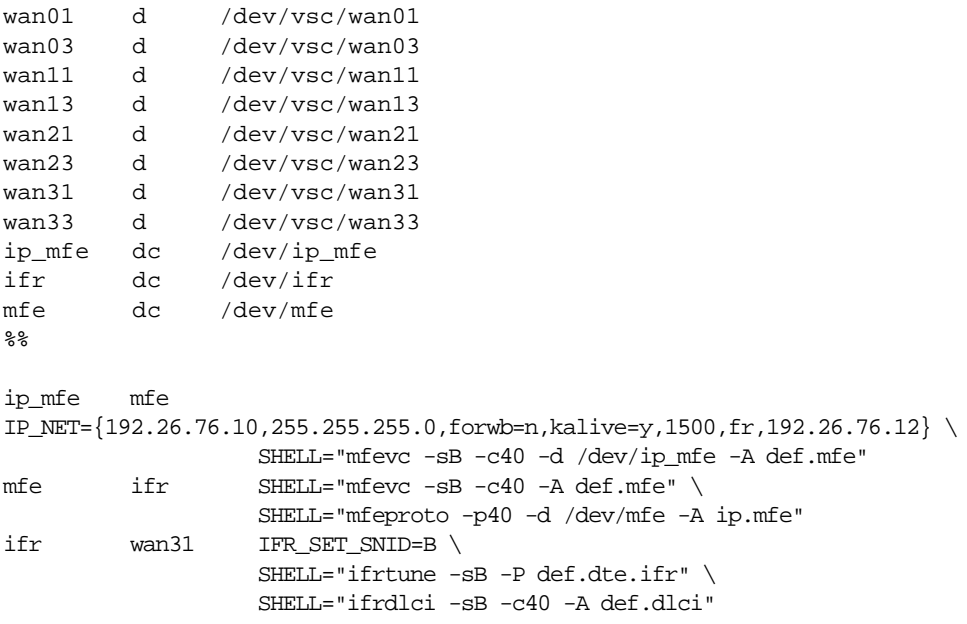

In this example, *snetd* configures the network as follows:

- Configures MFE to support the IP network layer protocols.
- Links a single stream between IFR and the WAN driver and assigns it the subnetwork identifier B.
- Configures the stream with the default WAN and IFR subnetwork parameters.
- Links a single stream between MFE and IFR and binds them to VCID 40 on subnetwork B.

### **Configurable Parameters**

Frame Relay implements a comprehensive range of configurable parameters for IFR and MFE. These are described in this section.

The parameters are held in template files. Most of the parameters are configurable and can be changed by editing the file with a text editor.

**Note:** It is recommended that you use the default parameters, as supplied by Silicon Graphics. Unless you are familiar with Frame Relay or are working under the direction of Silicon Graphics support personnel, care should be used when modifying parameters.

Using files to store parameters has two advantages:

- You can switch quickly between different network setups, if the files already exist, without having to directly modify any parameters.
- If you do have to change one parameter, there's no need to set all the rest. You can keep their existing values.

A number of default template files are provided with Frame Relay. These are:

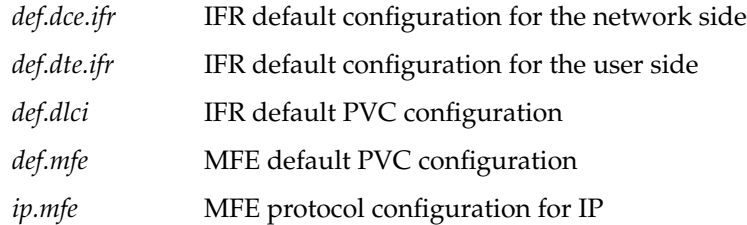

You can also create your own files, based on the template files, to suit your own network topologies.

All template files, default or otherwise, must be located in the directory */var/opt/snet/template*.

#### **IFR Subnetwork Parameters**

The IFR subnetwork parameters are described in ifrtplate(4). Each stream between IFR and the WAN driver represents a subnetwork. IFR subnetworks are configured using the ifrtune(1M) utility.

*DTE/DCE* IFR can be configured to act as either the user side (*DTE*) or the network side (*DCE*). The network side is used for testing since there is no switching functionality.

> Permitted values are U for the user side and N for the network side. Typically, you should pick the U value (DTE).

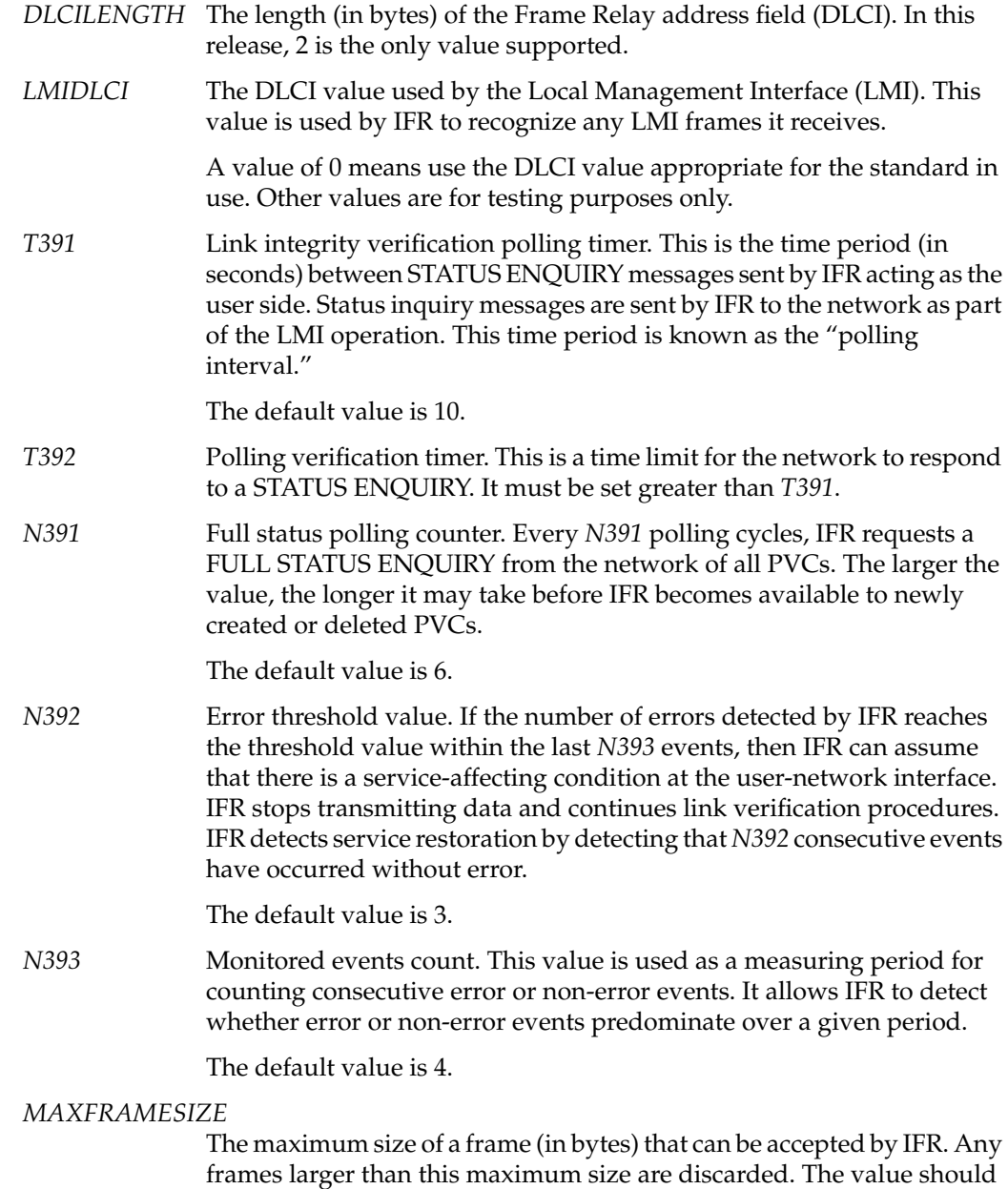

be the same as the WAN maximum frame size.

**10**

- *ACCESSRATE* The access rate of the physical interface. This is the maximum amount of data (bits per second) that the physical interface can transmit. This parameter is not used in IFR.
- *STANDARD* Local management interface standard. The type of LMI to be used by IFR. The same type of LMI must also be used at the other end of the link.

Permitted values are:

- 0 ITU-T Q.933 Annex A
- 1 Current version of ANSI T1.617 Annex D
- 2 1991 version of ANSI T1.617 Annex D
- 3 Original Group of Four

**Note:** The only difference between the current and 1991 ANSI standards is the value of the link integrity verification element identifier. It is defined to be 0x03 in the current version and 0x19 in the 1991 version.

#### **IFR DLCI Parameters**

The IFR DLCI parameters are described in ifrdlciconf(4). IFR can support multiple PVCs (there is a compile-time configurable limit), each being identified by its DLCI. PVCs are configured using the ifrdlci(1M) utility.

*CIR* Committed information rate. The committed rate (in bits per second) at which the Frame Relay network accepts information from the user system under normal conditions. IFR uses this value to flow control PVC users. This value must be configured in accordance with your line speed. *Bc* Committed burst size. The maximum amount of data (in bits) that the Frame Relay network agrees to transfer, under normal conditions, during a measurement interval. This data may or may not be contiguous (that is, it may appear in one or more frames).

> The measurement interval is defined as *T = Bc/CIR*, where *CIR* is the committed information rate and *Bc* is the committed burst size. This value must be configured in accordance with your line speed. Typically, *Bc* is 1/10 of *CIR*.

*Be* Excess burst size. The maximum amount of data (in bits), in excess of the committed burst size, that the Frame Relay network attempts to deliver during a measurement interval. This data may or may not be contiguous

(that is, it may appear in one or more frames). Excess burst is marked discard–eligible (DE bit) by the IFR driver. This value must be configured in accordance with your line speed.

If set to 0, IFR will not mark any data as discard-eligible.

*STEPCOUNT* Step count. The value is used by IFR when transmitting frames to increase or reduce the committed information rate. If IFR receives this number of consecutive frames with the BECN bit set, it reduces its CIR to the "next step" rate below the current offered rate. If it receives this number of consecutive frames and the BECN bit is not set, it increases its CIR.

### *FLOWSTYLE* Flow control style. This value determines the type of congestion control used by IFR. The value is a bit mask, so both types can be enabled by adding the values (for example, 3 enables FECN and BECN).

FECN-based control alters the *CIR* based on the number of frames received with the FECN bit set versus the number of frames received without the FECN bit set over a given period.

BECN-based control alters the *CIR* based on the number of consecutive frames received with or without the BECN bit set during a given period.

Permitted values are:

- 0 No flow control
- 1 FECN
- 2 BECN

### **MFE PVC Parameters**

The MFE PVC parameters are described in mfetemplate(4). Each stream between MFE and IFR represents a PVC to be used for multiprotocol encapsulation and is configured with the mfevc(1M) utility.

*ADRLEN* Address length. The length (in bytes) of the Frame Relay address field (DLCI) to assume if no other information is received from the IFR driver.

Only 2-byte addresses are supported by IFR.

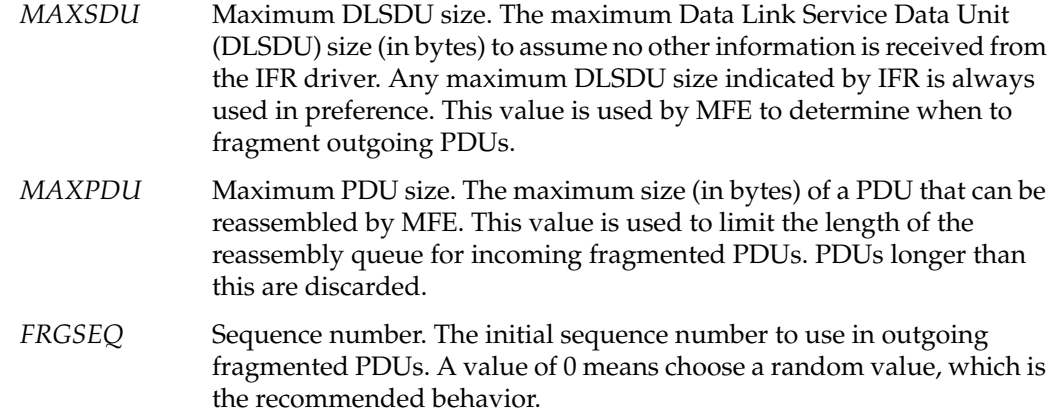

#### **MFE Protocol Parameters**

The MFE protocol parameters are described in mfeprotoconf(4). MFE can support a number of protocols (there is a compile-time upper limit). Protocols are configured using the mfeproto(1M) utility.

- *MINPDUSZ* Minimum PDU size. The minimum PDU size required by the network layer. The actual value conveyed by MFE to the upper datalink service user is the greater of this value and the maximum DLSDU size supported by the attached subnetwork or virtual circuit, less the MFE encapsulation header length. This value is configurable to support network layer protocols, which require a reasonably large maximum DLSDU size. For example, the OSI IS-IS routing protocol requires at least 512 bytes to work, which means some IS-IS PDUs are fragmented and reassembled by MFE if the maximum DLSDU size supported by the network is less than 512 bytes.
- *ENCAPS* Encapsulation header. The encapsulation header (as a hexadecimal string) to prepend to all outgoing PDUs. The string must have an even number of digits. A zero length string is indicated by two dashes (--). OSI PDUs have no encapsulation header; IP packets use CC.
- *RETAIN* An indication as to whether or not the encapsulation header should be retained in incoming PDUs. Use Y to retain the header, N to remove it. OSI PDUs retain their headers; IP packets do not.
- *COUNT* The number of encapsulation headers to be used for demultiplexing. Up to **3** are supported. This allows OSI CLNP, ES-IS, and IS-IS PDUs to be received on the same upper stream.

*DEMUX* Demultiplexing header. The encapsulation headers (as hexadecimal strings) to be used for demultiplexing. The strings must have an even number of digits. A zero-length string is indicated by two dashes. Only the first *Count* strings are significant.

### **Starting and Stopping Frame Relay**

The Frame Relay networking software is initialized by a network daemon program called *snetd* (see snetd(1M)). *snetd* links the network drivers and configures them, as defined by various Frame Relay network configuration files. It supports the network by keeping open the STREAMS file descriptor(s) used for linking the stack.

The *snetd* daemon sleeps silently while the network is up.

Killing *snetd* closes all STREAMS file descriptors used for linking the stack, reinitializes all Frame Relay kernel data structures, and frees any resources.

**Note:** Killing *snetd* also kills all other communications services it supports such as X.25, SNA, and Frame Relay.

To start Frame Relay, follow these steps:

1. Change directories to */etc/config*. Type:

**cd /etc/config**

- 2. Edit the file *snetd.options* to reflect your site configuration. Refer to "Configuring the Frame Relay Network" on page 8 if necessary.
- 3. Start the *snetd* daemon. Type:

**snetd**

The *snetd* daemon reads the file *snetd.options* and uses the configuration parameters to start Frame Relay.

### **Installation Verification**

This section describes how to verify a correct installation and check that IFR is correctly communicating with the remote site.

The installed software can be verified using the *netstat* command, as follows:

#**netstat -ia**

An example of the output, based on the sample configuration in the *snetd.options* file used in Chapter 2, follows:

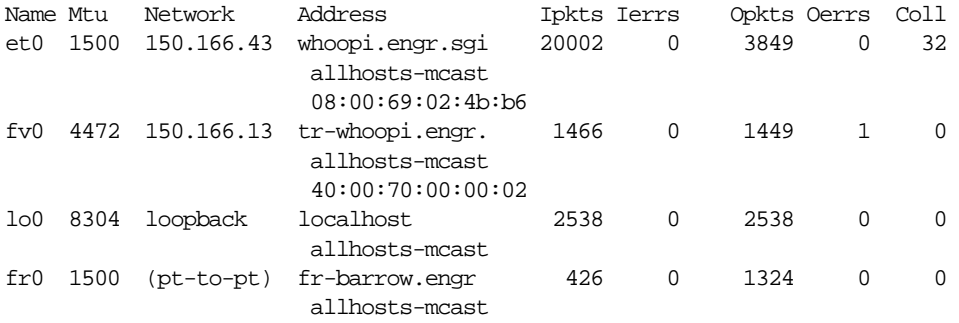

The *ifconfig* command can be used to verify the setup of the Frame Relay interface, fr0, as follows.

#### #**ifconfig fr0**

An example of the output, based on the sample configuration *snetd.options* file used in Chapter 2, follows:

```
fr0: flags=851<UP,POINTOPOINT,RUNNING,MULTICAST>
inet 192.26.76.10 --> 192.26.76.12 netmask 0xffffff00
```
The ifrstat(1M) utility can be used to check the status with the remote site. The following output shows the network is OK and two PVCs are ACTIVE. The values in the txpkts and rxpkts columns should be incrementing if Frame Relay is running correctly.

#../bin/ifrstat -sA -S

########

 $#$ Statistics for PPA A # ######## **PPA** txpkts txbytes rxbytes wanflows date cleared rxpkts 160 May 15 15:41:05  $\mathbb A$  $10<sup>°</sup>$  $10<sup>°</sup>$ 140  $\overline{0}$ rxtoobig rxinvDLCI rxunaDLCI txstops txnobuffs rxdrops txinvrq rxin vrq  $\overline{0}$  $\overline{0}$  $\overline{0}$  $\overline{0}$  $\overline{0}$  $\overline{0}$  $\overline{0}$  $\overline{0}$ LMItxpoll LMIwnflow rxfull rxseqonly rxasynch  ${\tt rxBECN}$ rxLMIerr LMIt imout  $10$  $\Omega$  $\mathfrak{D}$  $\,8\,$  $\Omega$  $\Omega$  $\Omega$  $\Omega$ txfull rxpollerr LMIrxpoll txseqonly txasynch txBECN  $\overline{0}$  $\mathsf{O}\xspace$  $\mathsf{O}\xspace$  $\mathsf{O}$  $\mathsf 0$  $\Omega$ ########  $#$ Status Report for PPA A # ######## Network status (LMI): ALL OK  $DLCIs$ : 40 : ACTIVE 32 : ACTIVE

You can check on the current configuration of a particular network driver by running the appropriate tuner application (see ifrtune(1M), ifrdlci(1M), mfevc(1M), mfeproto(1M)).

*Chapter 3*

### 3. Frame Relay Error Messages

This chapter provides a listing of error messages. Should you see any of these errors on your system console or in */usr/adm SYSLOG*, please report the problem to your Silicon Graphics support person immediately. No corrective active should be attempted without assistance from your Silicon Graphics support person.

ip\_mfe\_lower\_proto: bad message format ip\_mfe\_lower\_proto: dl\_error\_ack *<error code>* ip\_mfe\_lower\_proto: dl\_uderror\_ack *<error code>* ip\_mfe\_lower\_proto: unknown primitive *<command code>* ip\_mfe\_ok\_ack: bad message format ip\_mfe\_ok\_ack: bind allocb failed ip\_mfe\_ok\_ack: no buffers ip\_mfe\_ok\_ack: detach allocb failed ip\_mfe\_ok\_ack: invalid state *<bad state number>* ip\_mfe\_unitdata\_ind: data missing ip\_mfelrput: db\_type = *<bad type>* ip\_mfe\_do\_ifoutput: allocb failed ip\_mfe: bad message format for addvc ip\_mfe: format\_attach failed ip\_mfe: format\_unbind failed ip\_mfe: M\_IOCNAK ioc\_cmd = *<command code>* ioc\_error = *<error code>*

### Index

### **A**

ACCESSRATE IFR subnetwork parameter, 11 acronyms, 4 additional resources, vii address length, 12 ADRLEN MFE PVC parameters, 12

### **B**

Bc IFR DLCI parameter, 11 Be IFR DLCI parameter, 11

### **C**

CIR IFR DLCI parameter, 11 committed burst size (Bc), 11 committed information rate (CIR), 11 configurable parameters, 8-14 configuration template files, 9 configuring Frame Relay network, 8 connecting LANs, 1, 3 conventions, typographical, viii COUNT MFE protocol parameter, 13

### **D**

data link layer, 2

default template files, 9 *def.dce.ifr* template file, 9 *def.dlci* template file, 9 *def.dte.ifr* template file, 9 *def.mfe* template file, 9 demultiplexing header., 14 DEMUX MFE protocol parameter, 14 DLCILENGTH IFR subnetwork parameter, 10 DTE/DCE IFR subnetwork parameter, 9

### **E**

ENCAPS MFE protocol parameter, 13 encapsulation header, 13 error messages, 17 */etc/config/snetd.options*, 8 Excess burst size (Be), 11

### **F**

FLOWSTYLE IFR DLCI parameter, 12 frame mode bearer connections, 2 Frame Relay features, 2 FRGSEQ MFE PVC parameters, 13

#### Index

### **H**

hardware prerequisites, 3

### **I**

ifconfig command, 15 ifrdlci(1M), 11, 16 ifrdlciconf(4), 11 IFR DLCI parameters, 11 IFR subnetwork parameters, 9 ifrtplate(4), 9 ifrtune(1M), 9, 16 installation verification, 14 *ip.mfe* template file, 9

### **L**

LANs, connecting, 1, 3 link integrity verification polling timer, 10 LMIDLCI IFR subnetwork parameter, 10 Local Management Interface (LMI), 10 local management interface standard, 11

#### **M**

MAXFRAMESIZE IFR subnetwork parameter, 10 maximum DLSDU size, 13 maximum frame size, 10 maximum PDU size, 13 MAXPDU MFE PVC parameters, 13 MAXSDU MFE PVC parameters, 13 mfeproto(1M), 13, 16 MFE protocol parameters, 13 mfeprotoconf(4), 13

MFE PVC parameters, 12 mfevc(1M), 16 minimum PDU size, 13 MINPDUSZ MFE protocol parameter, 13

### **N**

N391 IFR subnetwork parameter, 10 N392 IFR subnetwork parameter, 10 N393 IFR subnetwork parameter, 10 netstat, 15 netstat command, 15 network cloud connection, 4 network configuration, 8 network configuration file, *snetd.options*, 8

### **O**

online reference pages, 7 overview of Frame Relay, 1

### **P**

point-to-point connections, 3 point-to-point LAN connection, 3 polling interval, 10 prerequisites, 3 product support, viii

### **R**

related documentation, vii RETAIN MFE protocol parameter, 13

### Index

### **S**

sequence number, 13 snetd(1M), 14 snetd daemon, 14 *snetd.options* configuration file, 8, 14 software prerequisites, 3 STANDARD IFR subnetwork parameter, 11 starting Frame Relay, 14 STATUS ENQUIRY messages, 10 STEPCOUNT IFR DLCI parameter, 12 stopping Frame Relay, 14 STREAMS file descriptors, 14 synchronous communication line, connecting, 1 synchronous communications board, 3 synchronous communications board driver, 1

### **T**

T391 IFR subnetwork parameter, 10 T392 IFR subnetwork parameter, 10 template files, 9 typographical conventions, viii

### **U**

/usr/adm SYSLOG, 17

### **V**

verifying installtion, 14

### **Tell Us About This Manual**

As a user of Silicon Graphics documentation, your comments are important to us. They help us to better understand your needs and to improve the quality of our documentation.

Any information that you provide will be useful. Here is a list of suggested topics to comment on:

- General impression of the document
- Omission of material that you expected to find
- Technical errors
- Relevance of the material to the job you had to do
- Quality of the printing and binding

### **Important Note**

Please include the title and part number of the document you are commenting on. The part number for this document is 007-2913-001.

Thank you!

# **Three Ways to Reach Us**

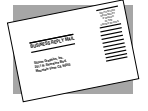

The **postcard** opposite this page has space for your comments. Write your comments on the postage-paid card for your country, then detach and mail it. If your country is not listed, either use the international card and apply the necessary postage or use electronic mail or FAX for your reply.

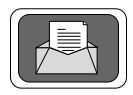

If **electronic mail** is available to you, write your comments in an e-mail message and mail it to either of these addresses:

- If you are on the Internet, use this address: techpubs@sgi.com
- For UUCP mail, use this address through any backbone site: *[your\_site]*!sgi!techpubs

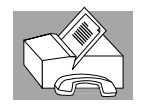

You can forward your comments (or annotated copies of pages from the manual) to Technical Publications at this **FAX** number:

415 965-0964